## Fichier:How to Set Tidal Sleep Timer set-time-for-sleeptimer.jpg

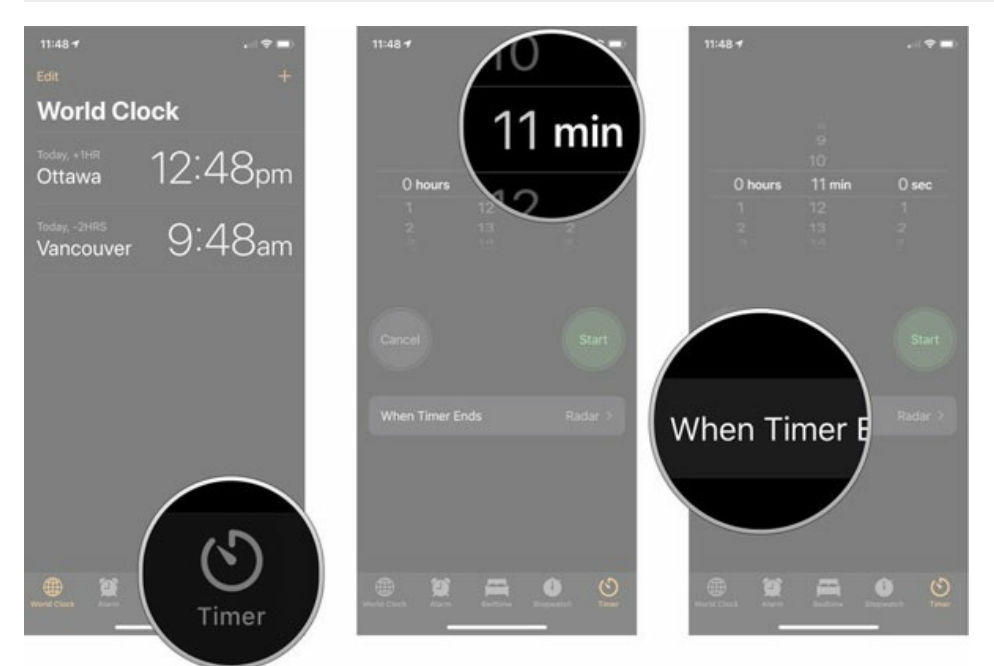

Pas de plus haute résolution disponible.

[How\\_to\\_Set\\_Tidal\\_Sleep\\_Timer\\_set-time-for-sleep-timer.jpg](https://wikifab.org/images/c/c5/How_to_Set_Tidal_Sleep_Timer_set-time-for-sleep-timer.jpg) (600 × 408 pixels, taille du (chier : 27 Kio, type MIME : image/jpeg) How\_to\_Set\_Tidal\_Sleep\_Timer\_set-time-for-sleep-timer

## Historique du fichier

Cliquer sur une date et heure pour voir le fichier tel qu'il était à ce moment-là.

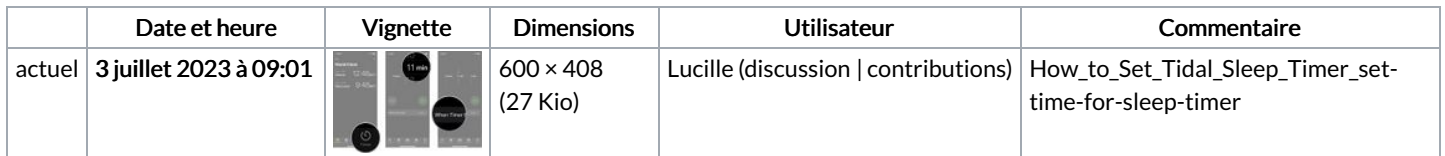

Vous ne pouvez pas remplacer ce fichier.

## Utilisation du fichier

La page suivante utilise ce fichier :

How to Set Tidal Sleep [Timer](https://wikifab.org/wiki/How_to_Set_Tidal_Sleep_Timer)

## Métadonnées

Ce fichier contient des informations supplémentaires, probablement ajoutées par l'appareil photo numérique ou le numériseur utilisé pour le créer. Si le fichier a été modifié depuis son état original, certains détails peuvent ne pas refléter entièrement l'image modifiée.

Logiciel utilisé | Adobe Photoshop CS6 Windows